## **Second partial sums of the m-th powers**

By Luciano Ancora

We consider the sums of powers of successive integers:

$$
\sum_{k=1}^{n} k^{m} = 1^{m} + 2^{m} + \dots + n^{m}
$$

which, as we know, are calculated with the Faulhaber's formulas, as follows:

$$
\sum_{k=1}^{n} k = \frac{1}{2} (n^2 + n)
$$
  
\n
$$
\sum_{k=1}^{n} k^2 = \frac{1}{6} (2 n^3 + 3 n^2 + n)
$$
  
\n
$$
\sum_{k=1}^{n} k^3 = \frac{1}{4} (n^4 + 2 n^3 + n^2)
$$
  
\n
$$
\sum_{k=1}^{n} k^4 = \frac{1}{30} (6 n^5 + 15 n^4 + 10 n^3 - n)
$$
  
\n
$$
\sum_{k=1}^{n} k^5 = \frac{1}{12} (2 n^6 + 6 n^5 + 5 n^4 - n^2)
$$

....... (the table continues indefinitely).

Each of these formulas generates, as  $n$  varies, an integers sequence, of the type of that obtained for  $m = 2$ :

1, 5, 14, 30, 55, 91, 140, 204, 285, ……

that is the succession of the square pyramidal numbers.

We aim to find a way to calculate, given any of these sequences, the sum of its first n terms, that is, the **second partial sums of the m-th powers**.

An opportunity to obtain this is offered by the following table:

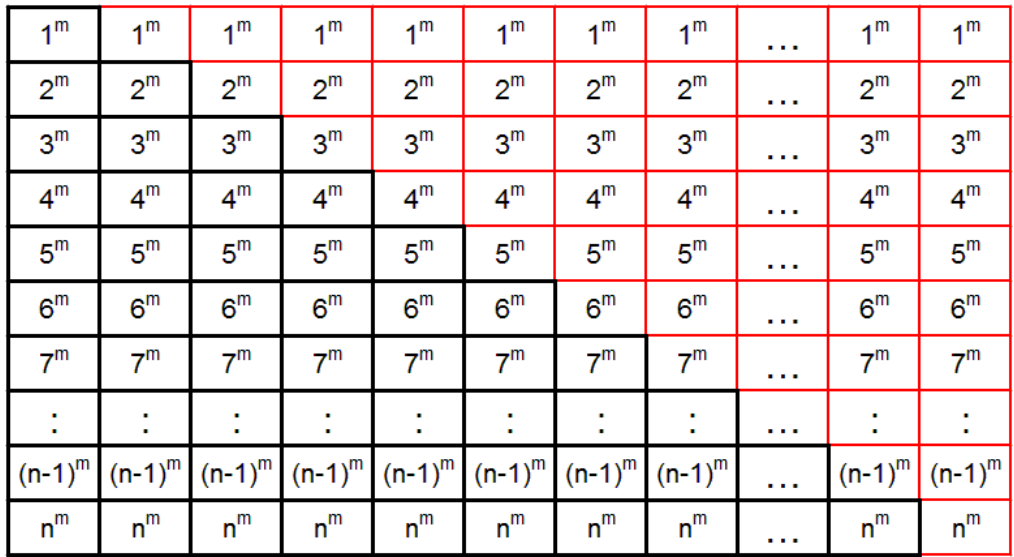

We describe the contents of the table:

**-** By summing the content of each column (black + red boxes), we obtain the sum of the first n m-th powers, that (in tribute to Faulhaber) we denote by  $F_m$ .

$$
F_m = \sum_{k=1}^n k^m
$$

and the contents of the entire table will be then:

$$
(n+1)F_m = (n+1)\sum_{k=1}^{n} k^m
$$

**-** The black section contains, in each row, the amount:

$$
k^m\cdot k = k^{(m+1)}
$$

By summing the contents of all rows one obtains the sum of the first  $n$  $(m + 1)$ -th powers:

$$
F_{(m+1)} = \sum_{k=1}^{n} k^{(m+1)}
$$

**-** The red section contains, in the columns, the sequence of  $F_m$  sums. By summing the contents of all columns one obtains the second partial sums of the m-th powers.

The quantity that we seek is then obtained by subtracting to the content of the entire table, the content of the black boxes, that is:

$$
\sum_{k=1}^{n} F_m = (n+1)F_m - F_{(m+1)}
$$
 (1)

By performing algebraic calculations for  $m = 1, 2, 3$ , you get:

$$
\sum_{k=1}^{n} F_1 = (n+1)F_1 - F_2
$$
  
=  $(n+1)\frac{n^2 + n}{2} - \frac{2n^3 + 3n^2 + n}{6} = \frac{n^3 + 3n^2 + 2n}{6}$ 

$$
m = 2
$$
  
\n
$$
\sum_{k=1}^{n} F_2 = (n+1)F_2 - F_3
$$
  
\n
$$
= (n+1)\frac{2n^3 + 3n^2 + n}{6} - \left[\frac{n^2 + n}{2}\right]^2 = \frac{n^4 + 4n^3 + 5n^2 + 2n}{12}
$$

$$
\begin{aligned}\n\mathbf{m} &= 3\\ \n\sum_{k=1}^{n} F_3 &= (n+1)F_3 - F_4\\ \n&= (n+1) \left[ \frac{n^2 + n}{2} \right]^2 - \frac{6n^5 + 15n^4 + 10n^3 - n}{30} = \frac{3n^5 + 15n^4 + 25n^3 + 15n^2 + 2n}{60}\n\end{aligned}
$$

Others results:

**m=4:**  $a(n) = (2 \cdot n \cdot 6 + 12 \cdot n \cdot 5 + 25 \cdot n \cdot 4 + 20 \cdot n \cdot 3 + 3 \cdot n \cdot 2 - 2 \cdot n)/60$ 

**m=5:** a(n) = (2\*n^7 + 14\*n^6 + 35\*n^5 + 35\*n^4 + 7\*n^3 - 7\*n^2 - 2\*n)/84

**m=6:** a(n) = (3\*n^8 + 24\*n^7 + 70\*n^6 + 84\*n^5 + 21\*n^4 - 28\*n^3 - 10\*n^2 + 4\*n)/168

**m=7:** a(n) = (5\*n^9 + 45\*n^8 + 150\*n^7 + 210\*n^6 + 63\*n^5 - 105\*n^4 -  $50*m^3 + 30*n^2 + 12*n/360$ 

**m=8:** a(n) = (2\*n^10 + 20\*n^9 + 75\*n^8 + 120\*n^7 + 42\*n^6 - 84\*n^5 - 50\*n^4 +  $40^{\ast}n^{\prime}3 + 21^{\ast}n^{\prime}2 - 6^{\ast}n)/180$ 

$$
m=9: a(n) = (6*n^11 + 66*n^10 + 275*n^9 + 495*n^8 + 198*n^7 - 462*n^6 - 330*n^5 + 330*n^4 + 231*n^3 - 99*n^2 - 50*n^6)
$$

Polynomial expressions generated by (1) are the natural extension of those listed at the beginning. The general formula for obtaining them in a direct way is written, in the compact notation of Faulhaber's formula, in the following way:

$$
\sum_{k=1}^{n} F_m = (n+1)F_m - F_{(m+1)} =
$$
\n
$$
= \frac{n+1}{m+1} \sum_{k=0}^{m} (-1)^m {m+1 \choose k} B_k (n+1)^{m+1-k} - \frac{1}{m+2} (-1)^m \sum_{k=0}^{m+1} {m+2 \choose k} B_k (n+1)^{m+2-k}
$$

where the  $B_k$  quantities are the Bernoulli numbers.

## **Links**

- 1 Animation: https://www.youtube.com/watch?v=PnIEPqFtcQc
- 2 User manual for the formula with Bernoulli numbers: http://www.theoremoftheday.org/Binomial/Faulhaber/TotDFaulhaber.pdf